## **Run fsck manually**

Occasionally, (eg after the loss of power) the system might not boot, but instead ends up with the following message:

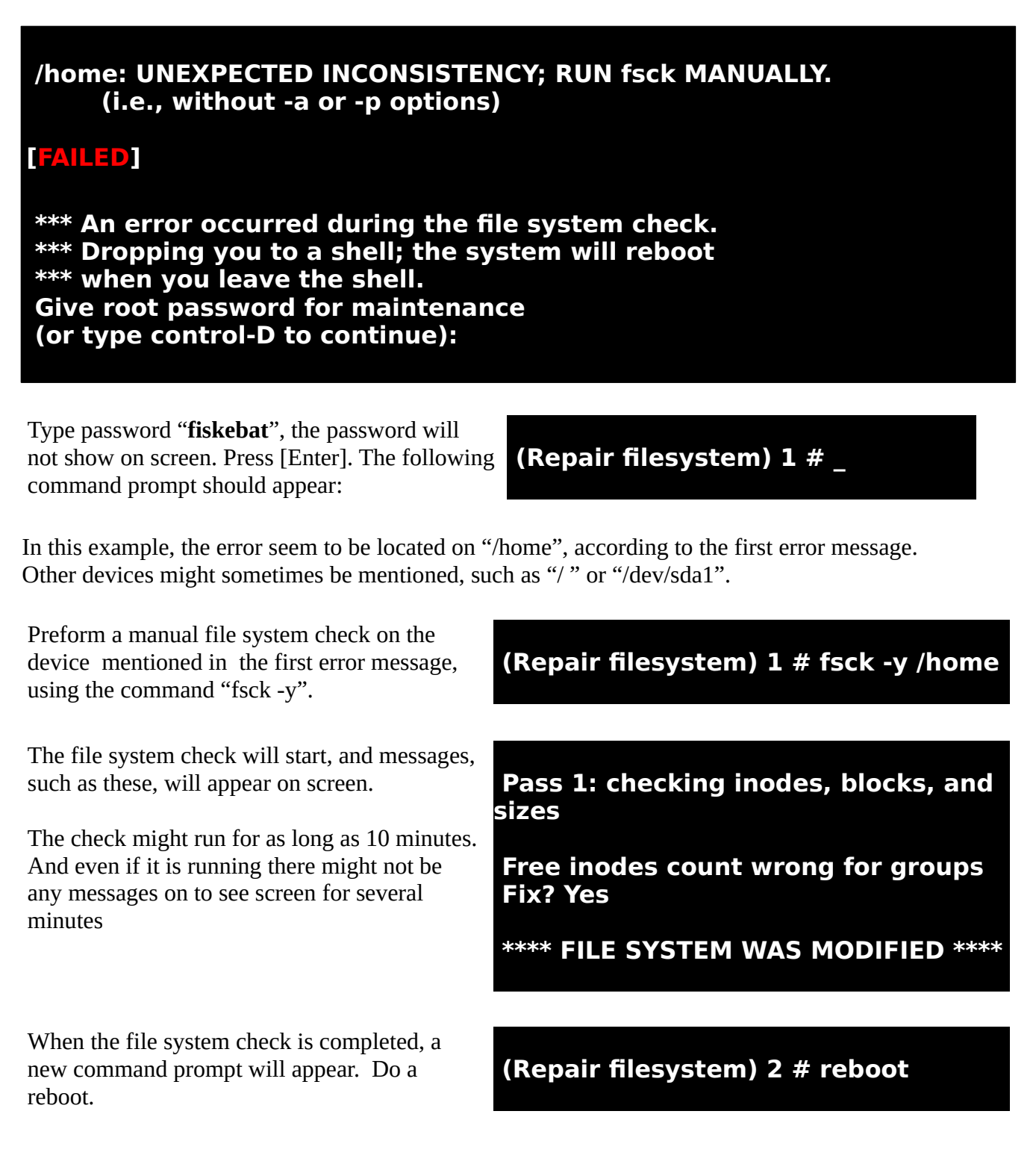